## ■ A V 設備 基本操作手順書 K305教室

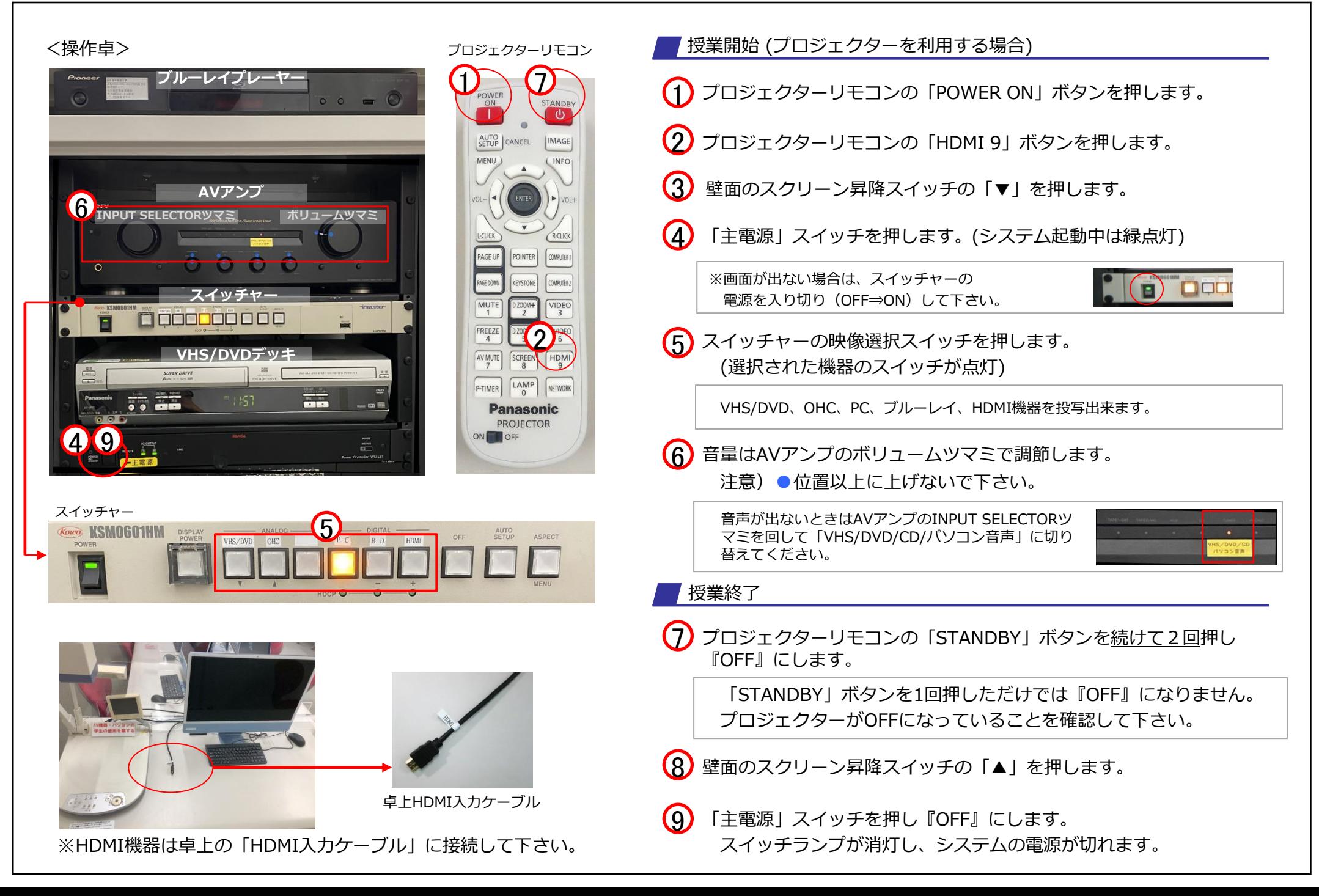